# **MOOVI**U Buslinie 26 Fahrpläne & Netzkarten

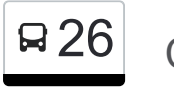

Die Buslinie 26 (Casel) hat 5 Routen

(1) Casel: 04:50 - 20:25(2) Cottbus Hauptbahnhof: 05:10 - 18:04(3) Drebkau Bahnhof: 06:03 - 12:18(4) Drebkau Bahnhof: 07:11 - 19:17(5) Drebkau Schule: 13:24

Verwende Moovit, um die nächste Station der Buslinie 26 zu finden und um zu erfahren wann die nächste Buslinie 26 kommt.

#### **Richtung: Casel**

31 Haltestellen [LINIENPLAN ANZEIGEN](https://moovitapp.com/berlin_brandenburg-1663/lines/26/763118/3384208/de?ref=2&poiType=line&customerId=4908&af_sub8=%2Findex%2Fde%2Fline-pdf-Berlin_Brandenburg-1663-852204-763118&utm_source=line_pdf&utm_medium=organic&utm_term=Casel)

Cottbus Hauptbahnhof

Cottbus Thiemstr./Klinikum

Cottbus Saarbrücker Str.

Cottbus Neuhausener Str.

Cottbus Lauchhammer Str.

Cottbus Lipezker Str./Btu

Cottbus Lipezker Str./Schwarzheider Str.

Cottbus Groß Gaglow Sachsendorfer Str.

Klein Gaglow Reinpuscher Weg

Hänchen Annahof

Klein Oßnig

Schorbus Krzg Schorbus/Leuthen (Ost)

Schorbus Kirche

Schorbus Ausbau

Auras

Leuthen Schule

Leuthen Wiesenstr.

Leuthen Kackrower Weg

Leuthen Sportplatz

Koschendorf Abzweig

**Buslinie 26 Fahrpläne** Abfahrzeiten in Richtung Casel

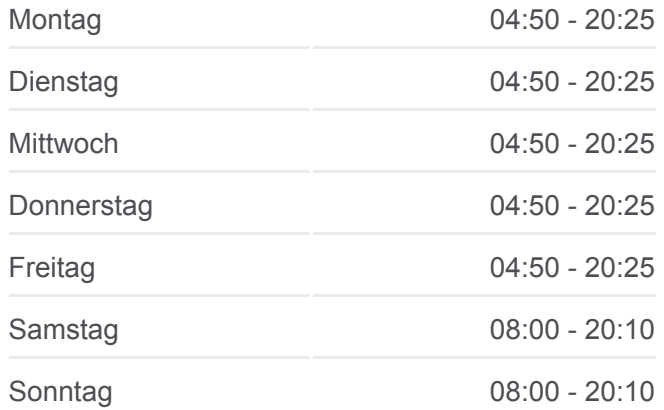

**Buslinie 26 Info Richtung:** Casel **Stationen:** 31 **Fahrtdauer:** 24 Min **Linien Informationen:** Siewisch

Laubst

Löschen Dorfstr.

Drebkau Neu Kausche

Drebkau Bahnhof

Domsdorf (Bei Drebkau)

Neupetershain Nord Kirchstr.

Greifenhain Kolonie

Greifenhain Dorfplatz

Radensdorf (Spn)

Casel

#### S Humboldthain S Prenzlauer Allee U Wedding U Voltastraße **U** Fher Prenzlauer Berg U Reinickendo Straße U Bernauer Straße 11 Canadaldom U Naturkunde museum<br>
U Rosenthaler Platz U Rosa- $\mathbf{u}$ embu<br>Platz S Oranienburger<br>Straße Berlin Hauptbahnhof U Alexanderplatz U Bundestag Mitte Berlin U Strausbe<br>Platz U Museumsins U Klosterstraße  $11We$ U Brandenburger S Jannowitzbrücke Friedric U Stadtmitte (U6) U Spittelmarkt U Heinrich-Berlin Ostbahnhof S Potsdamer Platz Heine-Straße U Kochstraße<br>heckpoint Cha S Wars  $\overline{c}$ U Mendelssohn U Mendelssohn U Moritzplatz U Schlesisches Tor Kreuzberg U Görlitzer Bahnhof U Bülowstraße © OpenStreetMap contributors | © OpenMapTiles Q 26 Casel **U**moovit

# **Richtung: Cottbus Hauptbahnhof**

30 Haltestellen [LINIENPLAN ANZEIGEN](https://moovitapp.com/berlin_brandenburg-1663/lines/26/763118/3966772/de?ref=2&poiType=line&customerId=4908&af_sub8=%2Findex%2Fde%2Fline-pdf-Berlin_Brandenburg-1663-852204-763118&utm_source=line_pdf&utm_medium=organic&utm_term=Casel)

Casel

Radensdorf Abzweig

Golschow Abzweig

Drebkau Schloß

Drebkau Domsdorfer Str.

Drebkau Bahnhof

Drebkau Neu Kausche

Löschen Dorfstr.

Laubst

Siewisch

Koschendorf Abzweig

Leuthen Sportplatz

Leuthen Kackrower Weg

Leuthen Wiesenstr.

Leuthen Schule

Auras

Schorbus Ausbau

Schorbus Kirche

## **Buslinie 26 Fahrpläne**

Abfahrzeiten in Richtung Cottbus Hauptbahnhof

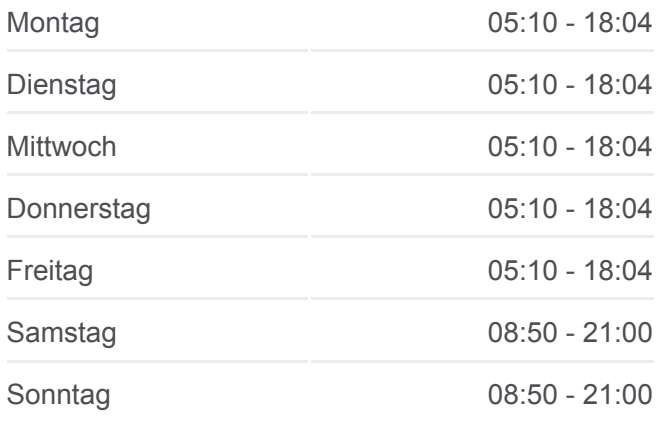

**Buslinie 26 Info Richtung:** Cottbus Hauptbahnhof **Stationen:** 30 **Fahrtdauer:** 46 Min **Linien Informationen:**

Schorbus Krzg Schorbus/Leuthen (B 169) Klein Oßnig Hänchen Annahof Klein Gaglow Reinpuscher Weg Cottbus Groß Gaglow Sachsendorfer Str. Cottbus Lipezker Str./Schwarzheider Str. Cottbus Lipezker Str./Btu Cottbus Lauchhammer Str. Cottbus Neuhausener Str. Cottbus Saarbrücker Str. Cottbus Thiemstr./Klinikum Cottbus Hauptbahnhof

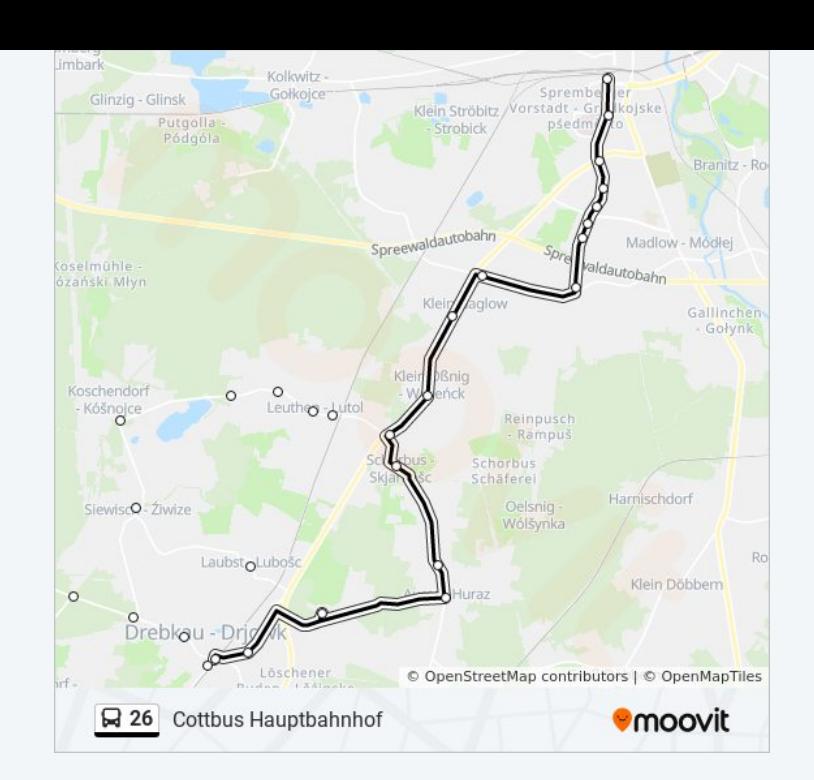

# **Richtung: Drebkau Bahnhof** 19 Haltestellen

[LINIENPLAN ANZEIGEN](https://moovitapp.com/berlin_brandenburg-1663/lines/26/763118/3384209/de?ref=2&poiType=line&customerId=4908&af_sub8=%2Findex%2Fde%2Fline-pdf-Berlin_Brandenburg-1663-852204-763118&utm_source=line_pdf&utm_medium=organic&utm_term=Casel)

Cottbus Hauptbahnhof

Cottbus Thiemstr./Klinikum

Cottbus Saarbrücker Str.

Cottbus Neuhausener Str.

Cottbus Lauchhammer Str.

Cottbus Lipezker Str./Btu

Cottbus Lipezker Str./Schwarzheider Str.

Cottbus Groß Gaglow Sachsendorfer Str.

Klein Gaglow Reinpuscher Weg

Hänchen Annahof

Klein Oßnig

Schorbus Krzg Schorbus/Leuthen (Ost)

Schorbus Kirche

Schorbus Ausbau

Auras

Löschen Auraser Str.

Löschen Dorfstr.

# **Buslinie 26 Fahrpläne** Abfahrzeiten in Richtung Drebkau Bahnhof

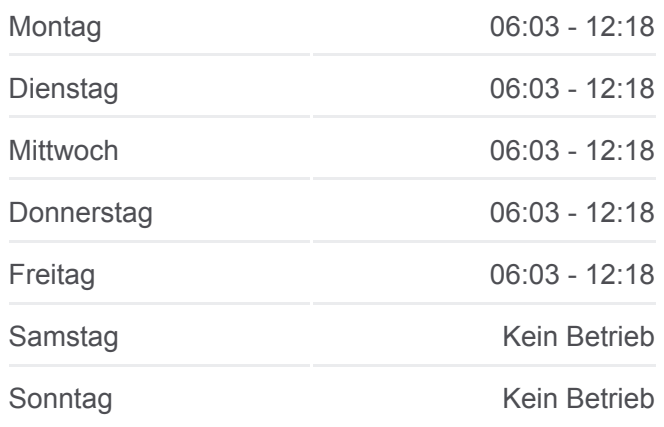

**Buslinie 26 Info Richtung:** Drebkau Bahnhof **Stationen:** 19 **Fahrtdauer:** 36 Min **Linien Informationen:**

#### Drebkau Neu Kausche

Drebkau Bahnhof

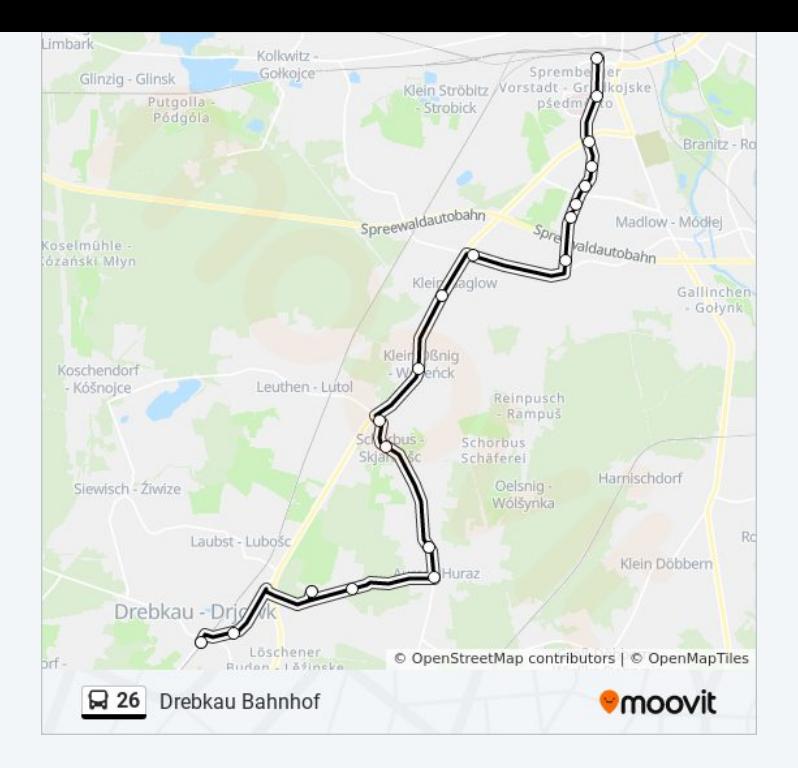

#### **Richtung: Drebkau Bahnhof**

7 Haltestellen [LINIENPLAN ANZEIGEN](https://moovitapp.com/berlin_brandenburg-1663/lines/26/763118/3384210/de?ref=2&poiType=line&customerId=4908&af_sub8=%2Findex%2Fde%2Fline-pdf-Berlin_Brandenburg-1663-852204-763118&utm_source=line_pdf&utm_medium=organic&utm_term=Casel)

Casel

Radensdorf Abzweig

Golschow Abzweig

Drebkau Schloß

Drebkau Schule

Drebkau Domsdorfer Str.

Drebkau Bahnhof

#### **Buslinie 26 Fahrpläne**

Abfahrzeiten in Richtung Drebkau Bahnhof

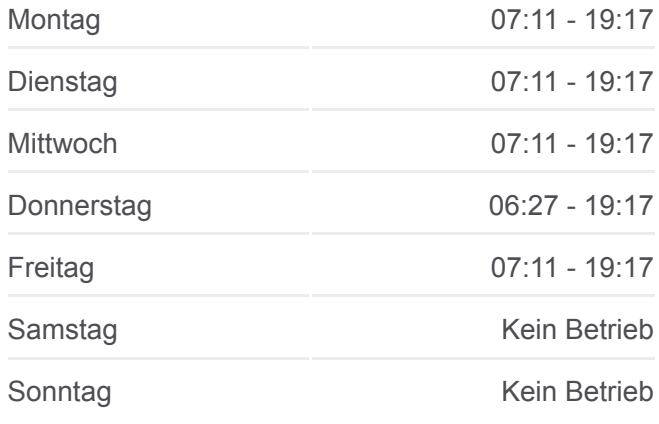

**Buslinie 26 Info Richtung:** Drebkau Bahnhof **Stationen:** 7 **Fahrtdauer:** 10 Min **Linien Informationen:**

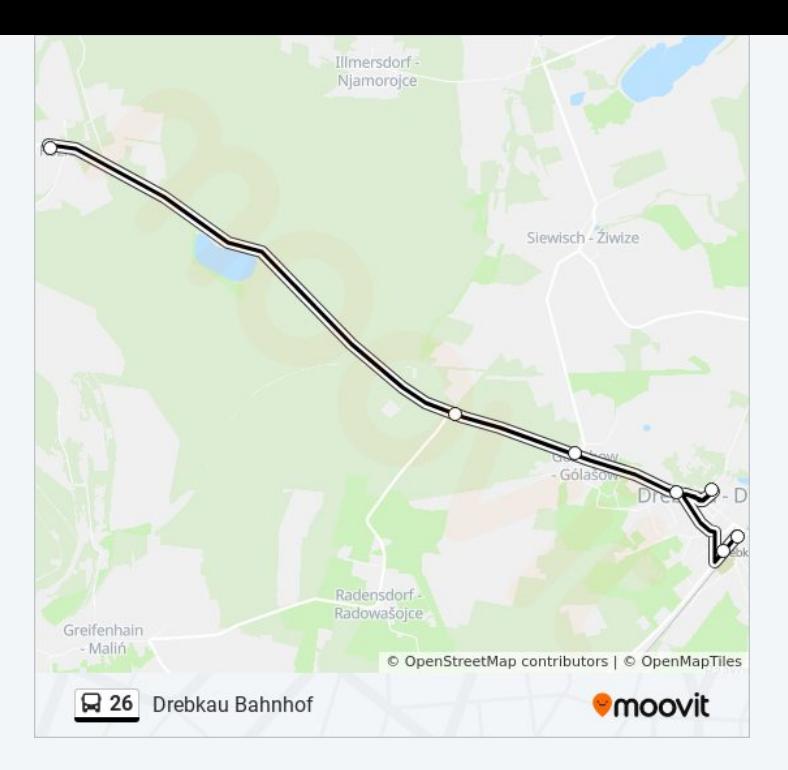

## **Richtung: Drebkau Schule**

5 Haltestellen [LINIENPLAN ANZEIGEN](https://moovitapp.com/berlin_brandenburg-1663/lines/26/763118/4298148/de?ref=2&poiType=line&customerId=4908&af_sub8=%2Findex%2Fde%2Fline-pdf-Berlin_Brandenburg-1663-852204-763118&utm_source=line_pdf&utm_medium=organic&utm_term=Casel)

Casel

Radensdorf Abzweig

Golschow Abzweig

Drebkau Schloß

Drebkau Schule

### **Buslinie 26 Fahrpläne**

Abfahrzeiten in Richtung Drebkau Schule

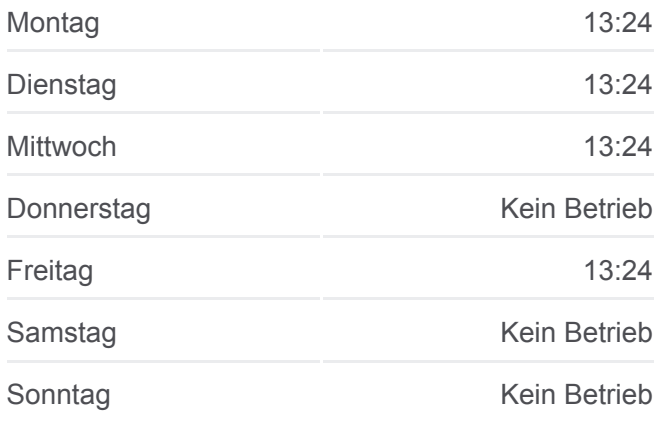

**Buslinie 26 Info Richtung:** Drebkau Schule **Stationen:** 5 **Fahrtdauer:** 8 Min **Linien Informationen:**

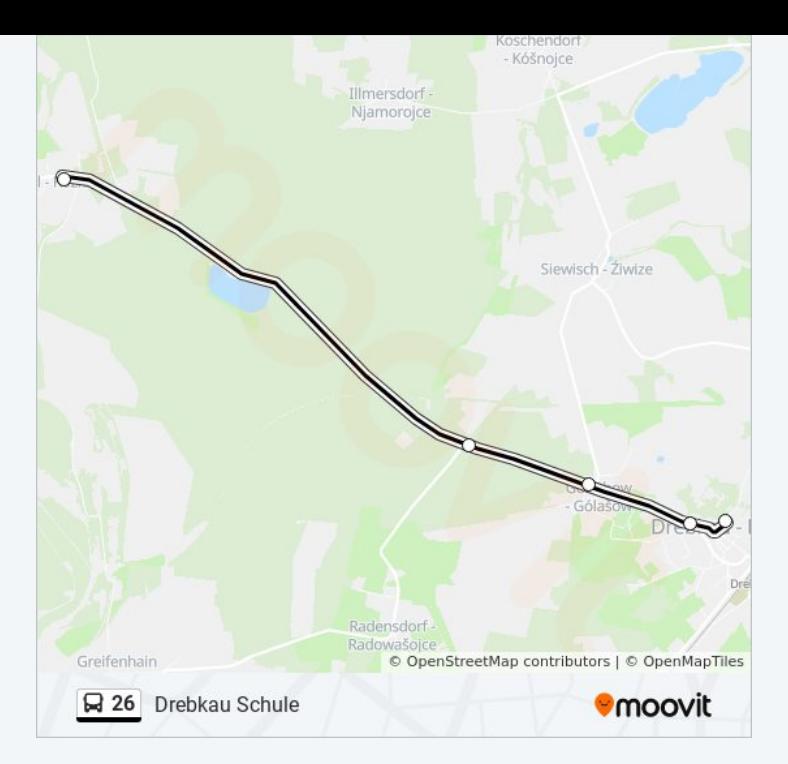

Buslinie 26 Offline Fahrpläne und Netzkarten stehen auf moovitapp.com zur Verfügung. Verwende den [Moovit App](https://moovitapp.com/berlin_brandenburg-1663/lines/26/763118/3384208/de?ref=2&poiType=line&customerId=4908&af_sub8=%2Findex%2Fde%2Fline-pdf-Berlin_Brandenburg-1663-852204-763118&utm_source=line_pdf&utm_medium=organic&utm_term=Casel), um Live Bus Abfahrten, Zugfahrpläne oder U-Bahn Fahrplanzeiten zu sehen, sowie Schritt für Schritt Wegangaben für alle öffentlichen Verkehrsmittel in Berlin - Brandenburg zu erhalten.

[Über Moovit](https://moovit.com/about-us/?utm_source=line_pdf&utm_medium=organic&utm_term=Casel) · [MaaS Lösungen](https://moovit.com/maas-solutions/?utm_source=line_pdf&utm_medium=organic&utm_term=Casel) · [Unterstützte Länder](https://moovitapp.com/index/de/%C3%96PNV-countries?utm_source=line_pdf&utm_medium=organic&utm_term=Casel) · [Mooviter Community](https://editor.moovitapp.com/web/community?campaign=line_pdf&utm_source=line_pdf&utm_medium=organic&utm_term=Casel&lang=de)

© 2023 Moovit - Alle Rechte vorbehalten

**Siehe Live Ankunftszeiten**

Web App  $\bullet$  App Store Coogle Play